## **Módulo Módulo herramientas para conducir y evaluar procesos de enseñanza y aprendizaje centrados en el desarrollo de habilidades matemáticas**

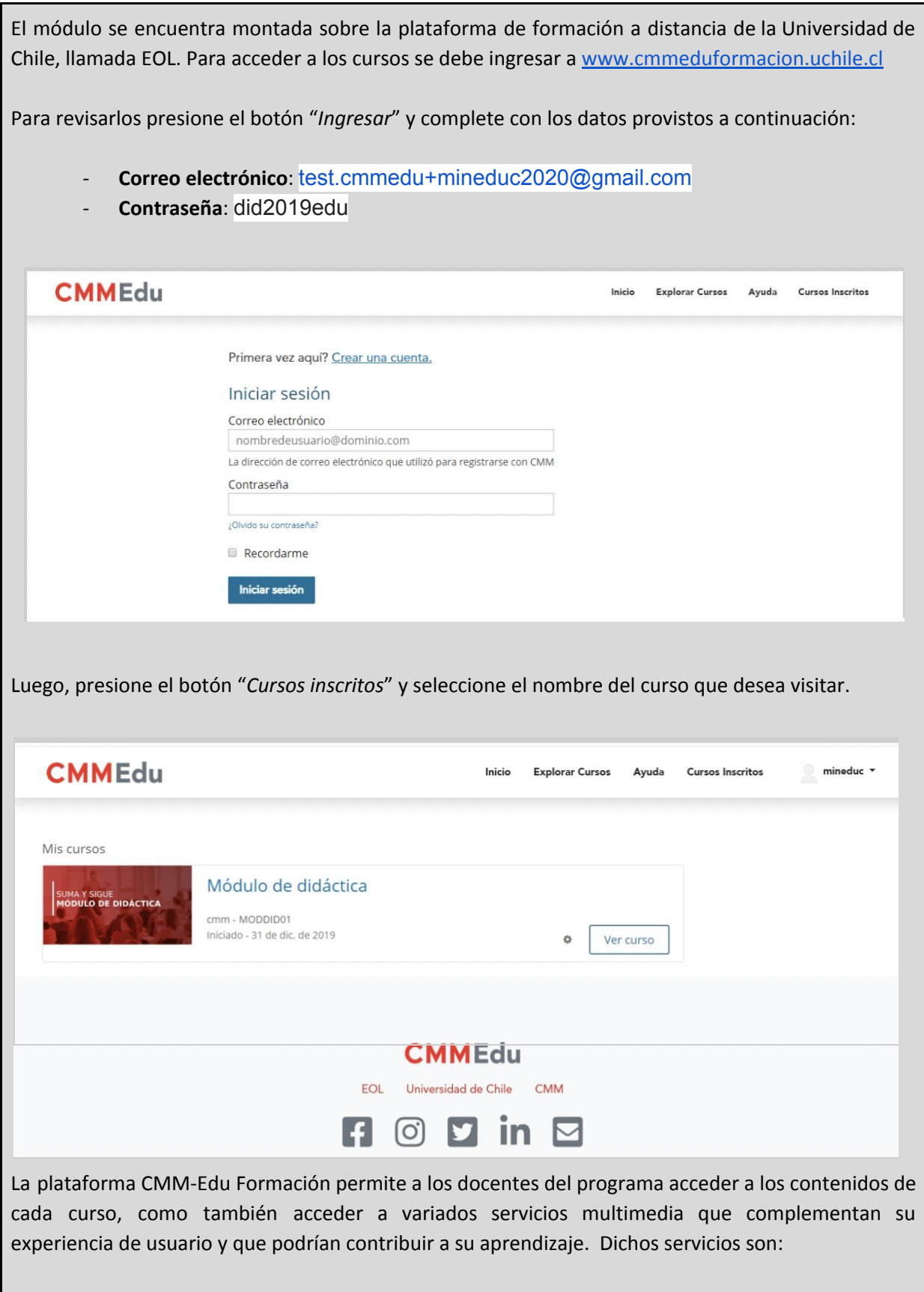

## **Módulo Módulo herramientas para conducir y evaluar procesos de enseñanza y aprendizaje centrados en el desarrollo de habilidades matemáticas**

- *Foro:* Este servicio da la oportunidad al usuario de interactuar con otros participantes o con miembros del equipo docente, además, de participar de manera virtual en discusiones relativas al curso.
- *Sección de retroalimentación:* Permite al usuario acceder a la retroalimentación de las evaluaciones rendidas hasta el momento.
- *Sección para consultar progreso:* Da la oportunidad al usuario de acceder a información sobre su estado de avance virtual y las calificaciones de sus evaluaciones rendidas.
- *Correo:* Permite al usuario comunicarse a través de correos electrónicos. Este servicio es particularmente útil para la comunicación del tutor virtual con el curso.
- *Calendario:* Permite al usuario acceder a información sobre fechas relevantes para el desarrollo el curso, como por ejemplo, fechas de evaluaciones y cronograma sugerido de avance virtual.
- *Notificaciones:* Este servicio se utiliza para entregar a los usuarios informaciones generales sobre el desarrollo del curso.